# **VULKAN-HPP**

Markus Tavenrath, 2017-01-30 Senior Developer Technology Engineer at NVIDIA **NVIDIA.** 

### **WHAT IS VULKAN-HPP**

Vulkan-Hpp is an autogenerated C++11 binding for Vulkan

Goal: Integrate C++11 features as seamless as possible into Vulkan

1. Improve error detection at compile time

- 2. Reduce amount of code to type
- 3. Simplify runtime error handling
- 4. No additional runtime overhead

## **VULKAN NAMESPACE**

#### // Strip Vk prefix of all functions and structs VkResult vkCreateInstance(const VkInstanceCreateInfo\* pCreateInfo, const VkAllocationCallbacks\* pAllocator, VkInstance\* pInstance); // Introduce new vk namespace for all Vulkan-Hpp symbols namespace vk { Result createInstance(const InstanceCreateInfo\* pCreateInfo, const AllocationCallbacks\* pAllocator, Instance\* pInstance); }; avoid symbol collisions

## **COMPILE TIME ERROR DETECTION**

VkInstanceCreateInfo instInfo = {}; instInfo.sType = VK\_STRUCTURE\_TYPE\_INSTANCE\_CREATE\_INFO; instInfo.pNext = *NULL*; instInfo.flags = 0; instInfo.pApplicationInfo = &appInfo; instInfo.enabledLayerCount = layerNames.*size*(); instInfo.ppEnabledLayerNames = layerNames.*data*() instInfo.ppEnabledExtensionNames = extensionNames.*data*();

VkResult res = vkCreateInstance(&instInfo, *NULL*, &info.inst); *assert*(res == VK\_SUCCESS);

Struct/sType enums mismatch

No type safety for enums and flags

Risk of uninitialized fields

#### **TYPE SAFETY** Enums

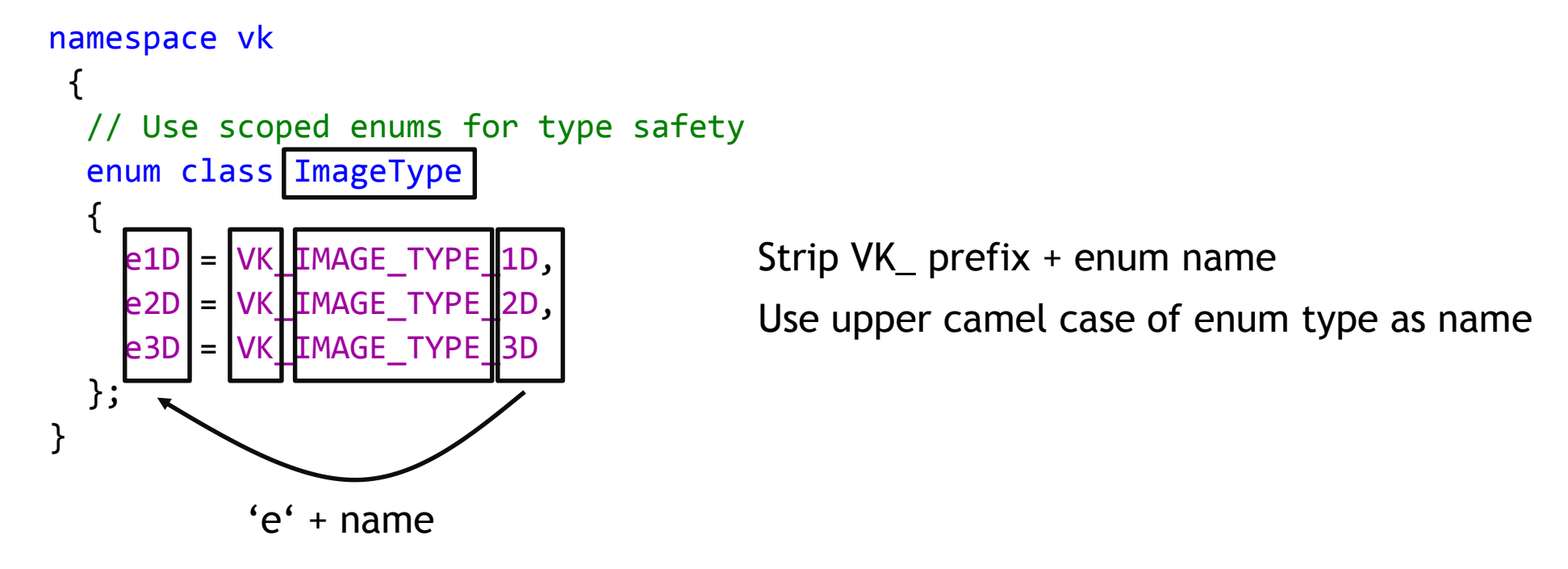

prefix is required only for numbers, used everywhere for consistency reasons

### **TYPE SAFETY** Flags

```
// Introduce class for typesafe flags
template <typename BitType, typename MaskType = VkFlags>
class Flags {
...
};
// BitType is scoped enum
enum class QueueFlagBits {
 eGraphics = VK_QUEUE_GRAPHICS_BIT,
 eCompute = VK QUEUE COMPUTE BIT,
 eTransfer = VK_QUEUE_TRANSFER_BIT,
 eSparseBinding = VK_QUEUE_SPARSE_BINDING_BIT
};
```

```
// Alias for Flags
using QueueFlags = Flags<QueueFlagBits, VkQueueFlags>;
```
### **TYPE SAFETY** Flags

Examples:

bits3 &= ~vk::QueueFlagBits::eTransfer; // applies ~ only bits supported in FlagBits  $_{_7}$ vk::QueueFlags bits1; // create flags with no bits set vk::QueueFlags bits2 = vk::QueueFlagBits::eGraphics; // assign bits directly vk::QueueFlags bits3 = vk::QueueFlagBits::eGraphics | vk::QueueFlagBits::eCompute; bits3 |= vk::QueueFlagBits::eTransfer; // compound assignment operator if (bits3 & vk::QueueFlagBits::eGraphics) {} // test if bit is test if (!(bits3 & vk::QueueFlagBits::eGraphics)) {} // test it bit is not test someFunctionWithQueueFlags({}); // pass {} for flags with no bit set.

# **INITIALIZATION**

CreateInfos and Structs

class EventCreateInfo

{ public:

...

// All constructors initialize sType/pNext EventCreateInfo(); // Initialize all fields with default values (currently value 0) EventCreateInfo(EventCreateFlags flags); // Create with all parameters specified EventCreateInfo(VkEventCreateInfo const & rhs); // Construct from native Vulkan type

// Emulate designated initializer pattern: ci.setFoo(foo).setBar(bar); EventCreateInfo& setFlags(EventCreateFlags flags);

operator const VkEventCreateInfo&() const; // cast operator to native vulkan type

// Direct access to all fields to make porting to C++11 bindings easy. EventCreateFlags flags;

### **RESULTS** CODE SIZE & TYPE SAFETY

```
vk::ApplicationInfo appInfo(appName, 1, 
                                                                                         engineName, 1,
                                                                                         VK MAKE VERSION(1,0,39));
                                                             vk::InstanceCreateInfo i({}, &appInfo, 
                                                                                      layerNames.size(), layerNames.data(),
                                                                                      extNames.size(), extNames.data());
                                                             vk::Instance instance;
                                                             vk::Result res = vk::createInstance(&i, nullptr, &instance);
                                                             assert(res == vk::Result::eSuccess);
VkApplicationInfo appInfo = {};
appInfo.sType = VK STRUCTURE TYPE APPLICATION INFO;
appInfo.pNext = NULL;
appInfo.pApplicationName = appName;
appInfo.applicationVersion = 1;
appInfo.pEngineName = engineName;
appInfo.engineVersion = 1;
appInfo.apiVersion = VK MAKE VERSIM(1, 0, 39);VkInstanceCreateInfo i = {};
i.sType = VK_STRUCTURE_TYPE_INSTANCE_CREATE_INFO;
i.pNext = NULL;
i.flags = 0;i.pApplicationInfo = &appInfo;
i.enabledLayerCount = layerNames.size();
i.ppEnabledLayerNames = layerNames.data()
i.enabledExtensionCount = extNames.size();
i.ppEnabledExtensionNames = extNames.data();
```

```
VkInstance instance;
VkResult res = vkCreateInstance(&i, NULL, &instance);
assert(res == VK_SUCCESS);
```
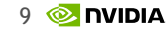

### **C++ STYLE HANDLES**

```
VkCommandBuffer cmd = ...
VkRect2D scissor;
scissor.offset.x = 0;
scissor.offset.y = 0;
scissor.extent.width = width;
scissor.extent.height = height;
vkCmdSetScissor(cmd, 0, 1, &scissor);
```

```
Convert C-Style OO
        to
  C++ Style OO
```

```
vk::CommandBuffer cmd;
cmd.setScissor(0, 1, &scissor);
```

```
class CommandBuffer
```
#### {

// conversion from/to C-handle CommandBuffer(VkCommandBuffer commandBuffer); CommandBuffer& operator=(VkCommandBuffer commandBuffer); operator VkCommandBuffer() const;

```
// boolean tests if handle is valid
explicit operator bool() const;
bool operator!() const;
```

```
// functions
void setScissor(uint32_t firstScissor,
                uint32_t scissorCount,
                const Rect2D* pScissors) const;
```

```
};
```
# **HANDLES**

For 32-bit compilers non-dispatchable Vulkan handles are not typesafe #define VK\_DEFINE\_NON\_DISPATCHABLE\_HANDLE(object) typedef uint64\_t object;

Explicit cast required:  $vk::Device = static\ castcvk::Device>(c\ device)$ 

Tell the compiler that you know what you're doing: #define VULKAN\_HPP\_TYPESAFE\_CONVERSION 1 to take the risk of implicit VkHandle -> vk:: Handle conversion

#### **PARAMETER HANDLING** TEMPORARY STRUCTS, RETURN VALUES & EXCEPTIONS

```
class Device {
 Result createFence(const FenceCreateInfo * createInfo,
                     AllocationCallbacks const |* allocator, Fence * fence) const;
};
                              Change from pointer to reference
                                 allows passing temporaries
class Device {
  ResultValueType<Fence>::type createFence(const FenceCreateInfo & createInfo,
                    Optional<AllocationCallbacks const> const & allocator) const;
};
```
### **PARAMETER HANDLING** TEMPORARY STRUCTS AND EXCEPTIONS

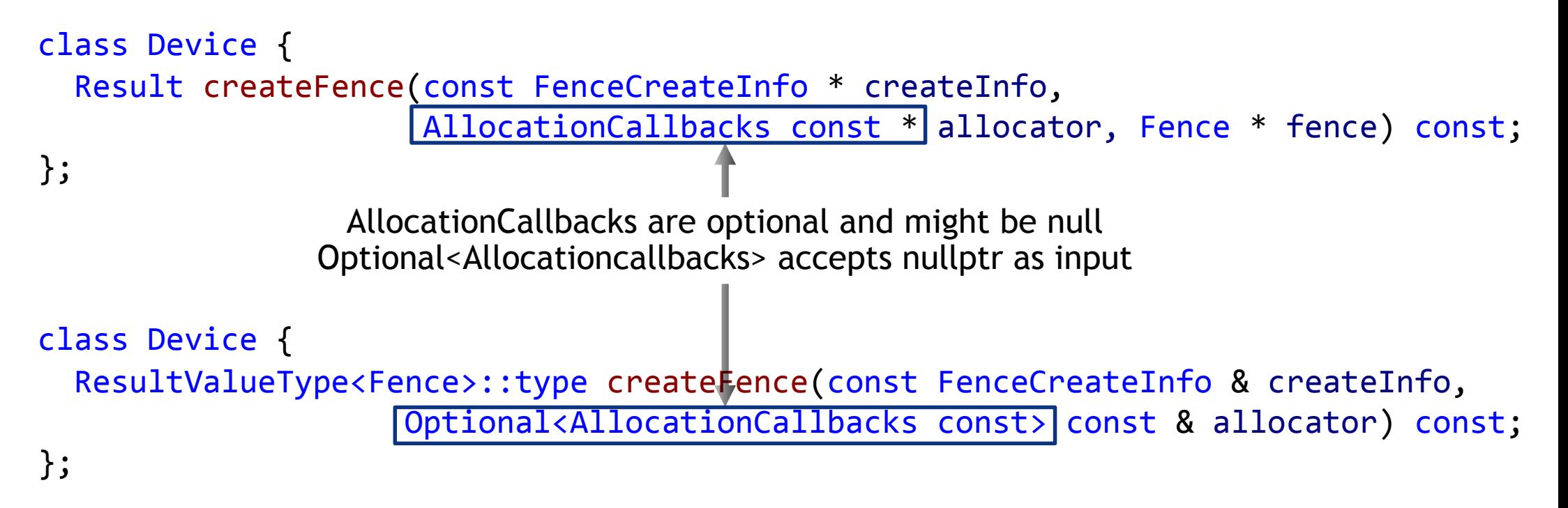

# **PARAMETER HANDLING**

Optional References and Return Values

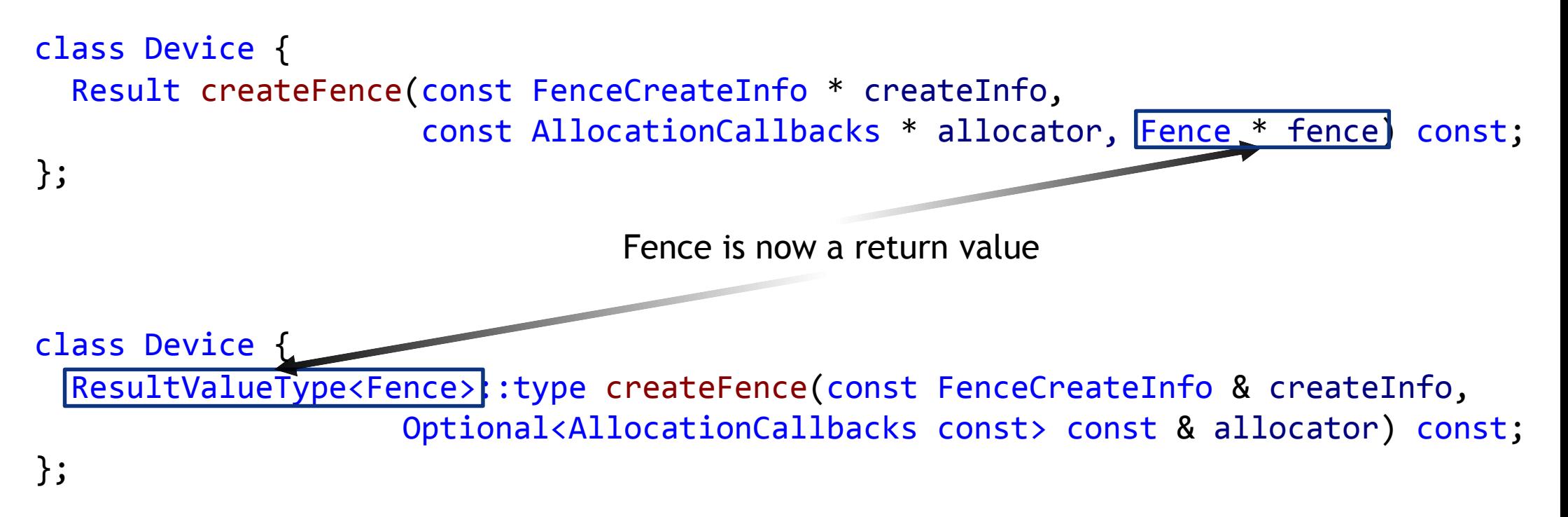

# **PARAMETER HANDLING**

#### ResultValue<T>::type

Why not return just Fence instead of ResultValueType<Fence>::type? Exceptions can be disabled: #define VULKAN HPP\_NO\_EXCEPTIONS 1

In this case ResultValueType<Fence>::type is

void if the function neither has a return value nor a result

Fence if the function does not have a return value of type Vk:: Result

ResultValue<Fence> in all other cases This struct holds a Vk:: Result and Vk:: Fence

It also supports std::tie(result, value) for clean syntax

C++17: auto [result, value] = device.createFence(…);

15

# **RESULTS**

```
vk::Fence fence;
 vk::FenceCreateInfo ci;
 vk::Result result = device.createFence(&ci, nullptr, &fence);
 assert(result == vk::Result::eSuccess);
try {
 vk::Fence fence = device.createFence({}, nullptr);
} catch (std::system_error e) {...}
```
# **RESULTS**

```
vk::Fence fence;
vk::FenceCreateInfo ci;
vk::Result result = device.createFence(&ci, nullptr, &fence);
assert(result == vk::Result::eSuccess);
```
 $vk:$ :Fence fence = device.createFence $({} \rbrace$ , nullptr);

# **ARRAYS AS PARAMETER INPUT**

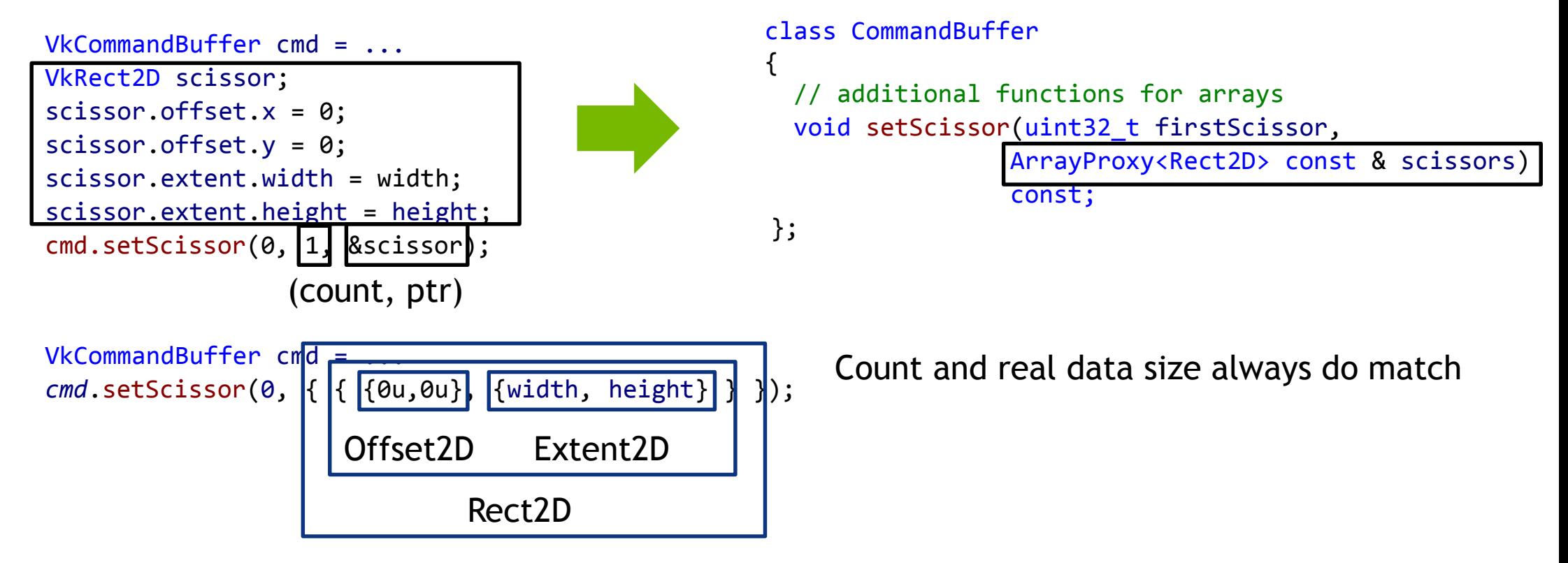

std::initialiser\_list<Rect2D>

18 **EX DVIDIA** 

# **ARRAYS**

```
vk::ArrayProxy<T> abstracts passing arrays of data to Vulkan
\{\} // empty list, count = 0
nullptr // nullptr results in count = \thetarect2D // Single element, count = 1
{ptr, count} // ptr, count pair
{ {rect1, rect2, rect3} } // std::initializer_list -> no additional cost
std::vector<T, allocator> // dynamic lists
std::array<size, T> // staticically sized arrays
```
# **ENUMERATIONS & QUERIES**

#### **C-API**

```
vk::Result res;
std::vector<vk::ExtensionProperties> properties;
uint32_t count;
char *layer = ...;do {
 res = vk::enumerateInstanceExtensionProperties(layer, &count, nullptr);
  if (res) throw error;
```

```
properties.resize(count);
 res = vk::enumerateInstanceExtensionProperties(layer, &count, properties.data());
} while (res == vk::Result::eIncomplete);
```
#### **C++ API**

std::*vector*<vk::ExtensionProperties> properties = enumerateInstanceExtensionProperties(layer);

#### **UTILITY FUNTIONS** vk::UniqueHandle

RAII is used in several Vulkan C++ libraries and frameworks.

People like it, so we added vk:: UniqueHandle<ObjectType, Deleter> vk::UniqueDevice device = pdev.createDeviceUnique(…); vk::UniqueFence fence = device->createFenceUnique({}); device->waitForFences( \*fence, false, timeout ); Handle gets destructed automatically once vk:: UniqueHandle goes out of scope

Not for free! Each vk:: UniqueHandle has to store parent and allocator

### **UTILITY FUNCTIONS** to\_string

For debugging purposes it's useful to convert enums or flags to strings

```
std::string to_string(FooEnum value) for enums
to_string(vk::Result::eSuccess)
-> "Success"
```
std::*string* to\_string(BarFlags *value*) for flags

to\_string(*vk::QueueFlagBits::eGraphics* | *vk::QueueFlagBits::eCompute*) -> "Graphics | Compute"

# Questions?

#### **NVIDIA.**

https://github.com/KhronosGroup/Vulkan-Hpp